## **5İ DERSLERİ SINAV YERİ TERCİHİ KILAVUZU**

## **NOT: 5İ DERSLERİ SINAV YERİ TERCİHİNİ SADECE İLÇELERDE EĞİTİM GÖREN ÖĞRENCİLER YAPABİLİR.**

### **ADIM 1 - 5i Dersleri Sınav Yeri Tercihi Giriş Ekranına Giriş**

Öncelikle <https://bidbbasvuru.kayseri.edu.tr/Kayuzem/SinavYeriGiris> linkinden 5i dersleri sınav yeri tercihi giriş ekranına gidiniz.

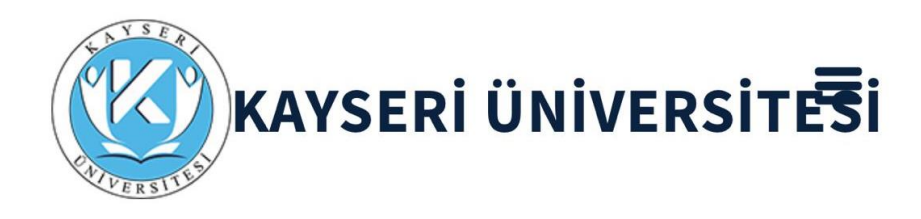

Başvuru Başlangıç Tarihi :07.11.2023 11:30

#### Başvuru Bitiş Tarihi: 15.11.2023 17:30

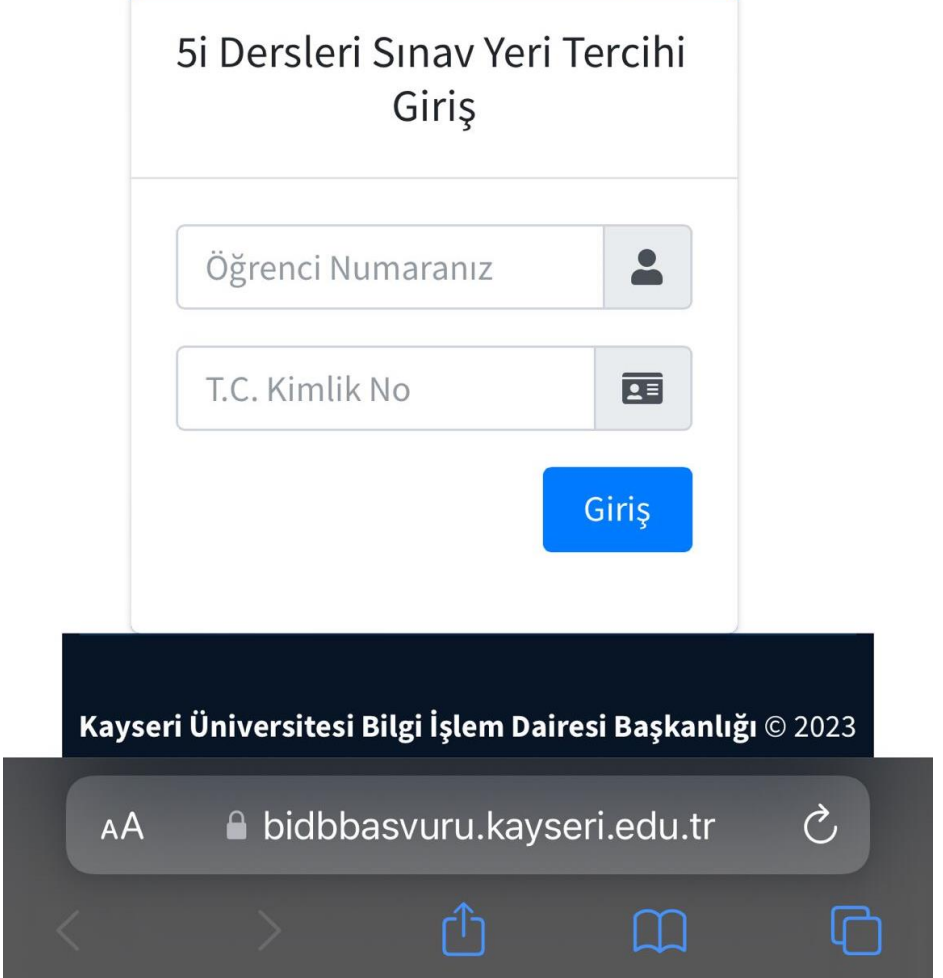

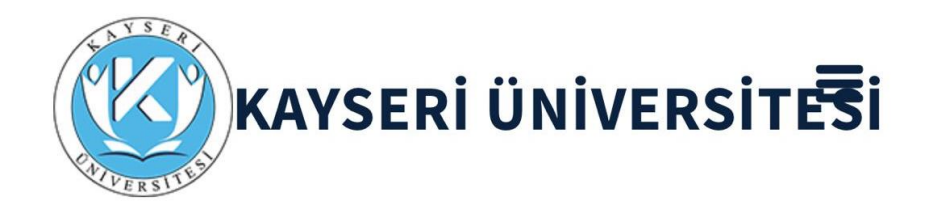

Başvuru Başlangıç Tarihi :07.11.2023 11:30

#### Başvuru Bitiş Tarihi: 15.11.2023 17:30

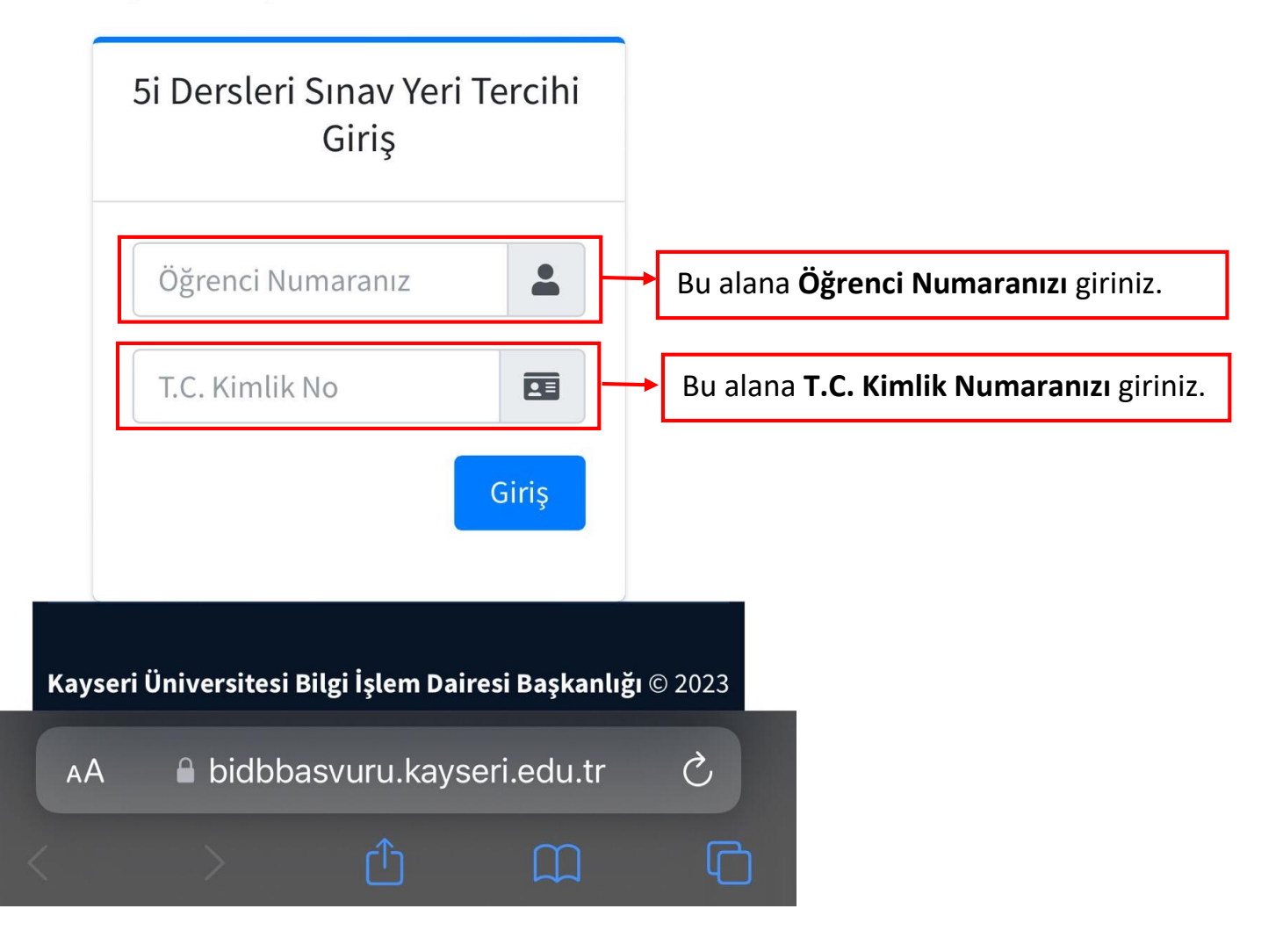

#### **ADIM 3 - 5i Dersleri Sınav Yeri Tercih Ekranı**

Öğrenci numaranız ve T.C. Kimlik numaranız ile giriş yaptıktan sonra aşağıdaki 5i Dersleri Sınav Yeri Tercih Ekranını göreceksiniz.

**Öncelikle aşağıda görselde yer alan maddeleri dikkatlice okuyunuz.**

# 5İ DERSLERİ SINAV YERİ TERCİH **İŞLEMLERİ**

## Sınava gireceğiniz yeri tercih etmeden önce dikkatlice okuyunuz. Önemlidir

1-Bu formu 15.11.2023 günü Saat 17:30'a kadar doldurarak tercihte bulunmanız gerekmektedir.

2- Sınav yeri tercihinizi 15.11.2023 günü Saat 17:30 'dan sonra değiştiremeyeceksiniz. Herhangi bir değişiklik yaptığınızda son tercihiniz geçerli olacaktır.

3- Herhangi bir talepte bulunmayan öğrenciler Merkez Kampüste (Kayseri il merkezi 15 Temmuz **kampüsünde**) sınava gireceklerdir.

4- Kayseri il merkezi 15 Temmuz kampüsünde sınava girecek öğrenciler, gözetmenler eşliğinde sınav giriş belgesinde yazan bilgisayar laboratuvarında sınava gireceklerdir.

5- Fakülte / Meslek Yüksekokulunun bulunduğu ilçede sınava girecek öğrenciler, gözetmenler eşliğinde sınav giriş belgesinde yazan derslikte kitapçık ve optik form ile sınava gireceklerdir.

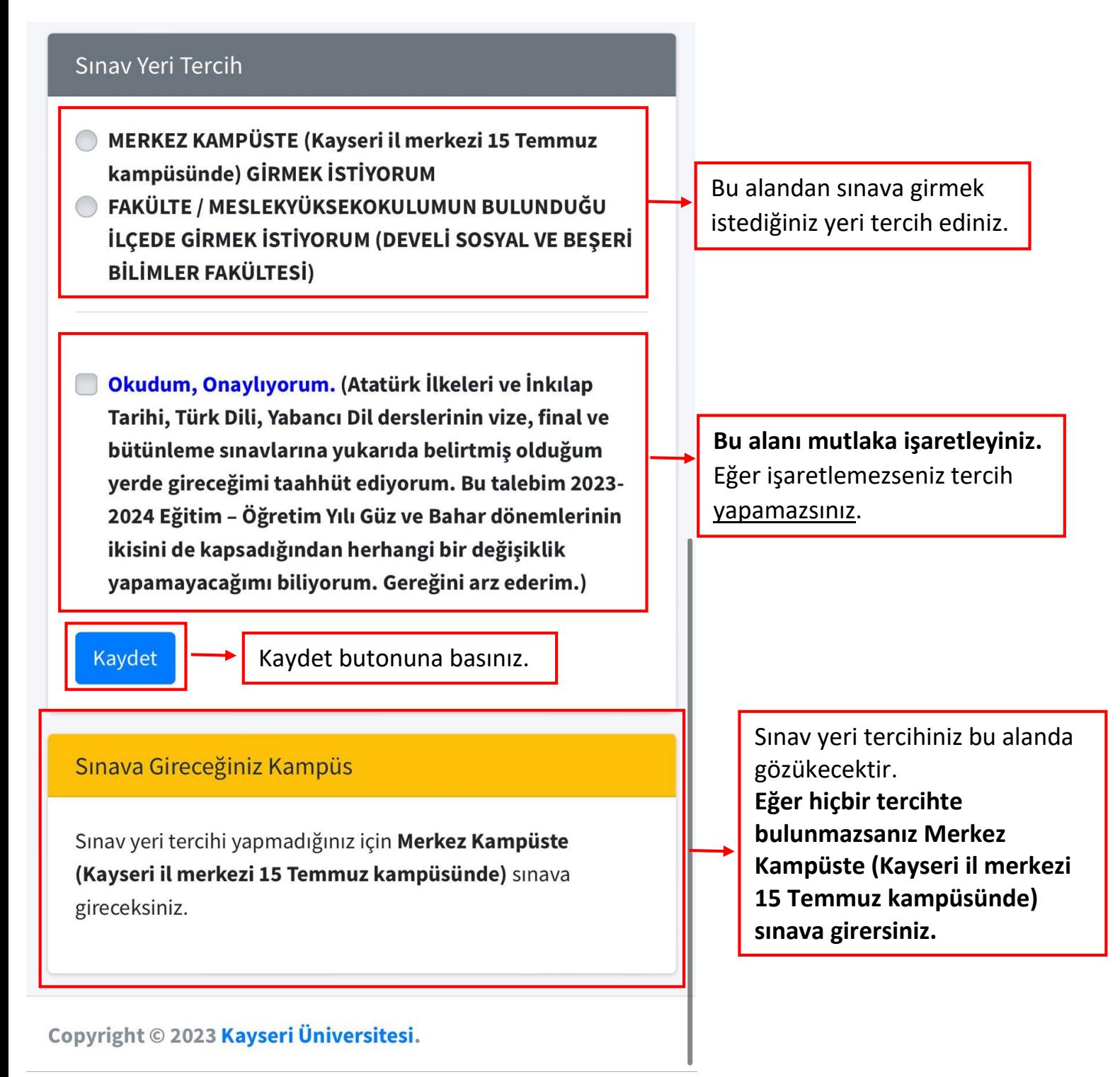

■ bidbbasvuru.kayseri.edu.tr

**NOT:** 5i dersleri sınav yeri tercihinizi 15.11.2023 tarihi saat 17.30'a kadar değiştirebilirsiniz.

Tercihinizi değiştirmeniz durumunda tercih ekranında görülen **Kaydet** butonu artık **Kaydet/Değiştir** olarak gözükecektir.